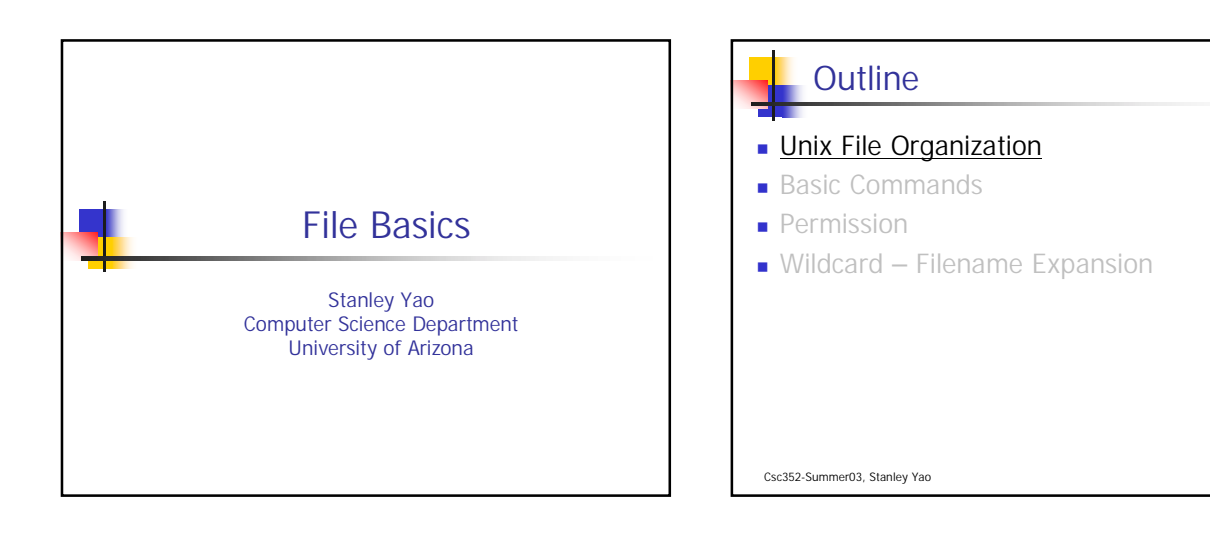

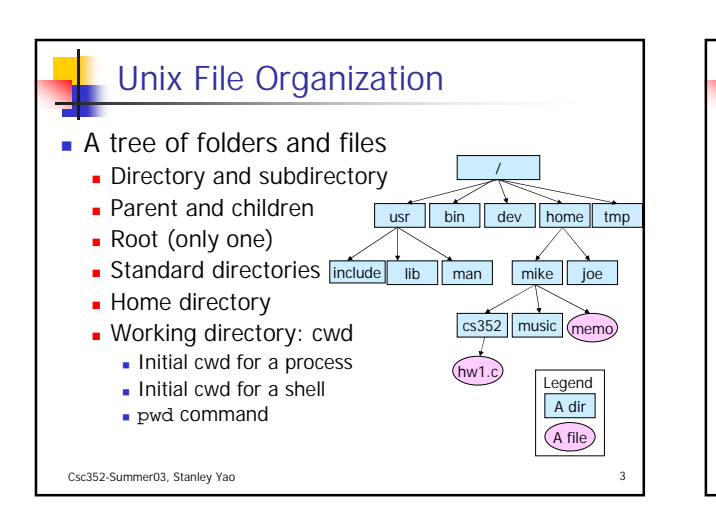

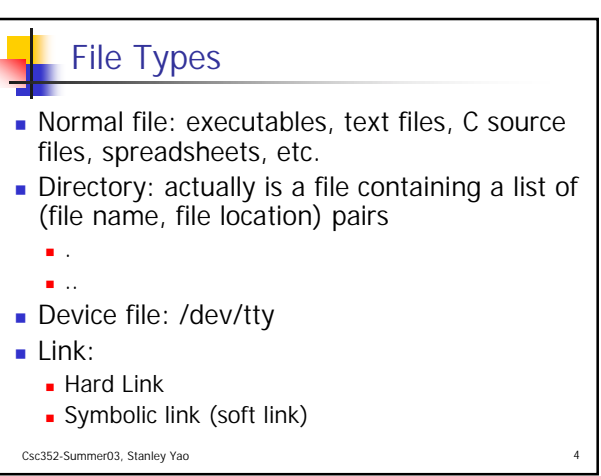

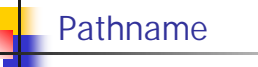

- A pathname identifies a particular file or directory uniquely
	- Absolute pathname
	- **Relative pathname**
- **Current Working directory** 
	- pwd command

Csc352-Summer03, Stanley Yao

**Outline** 

- **Unix File Organization**
- **Basic Commands**
- **Permission**
- Wildcard Filename Expansion

Csc352-Summer03, Stanley Yao

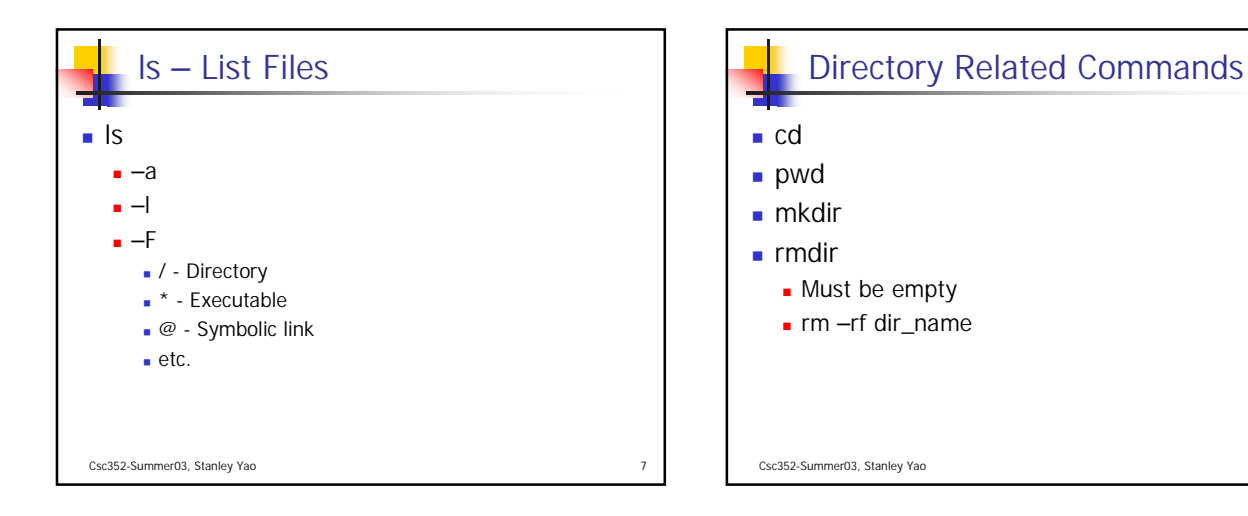

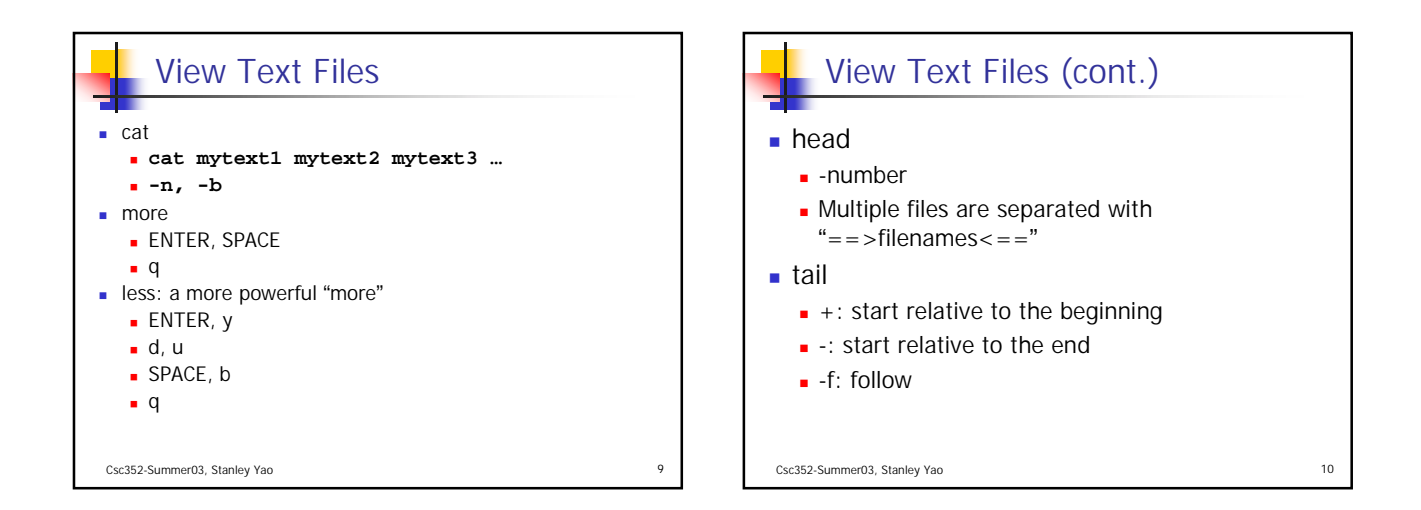

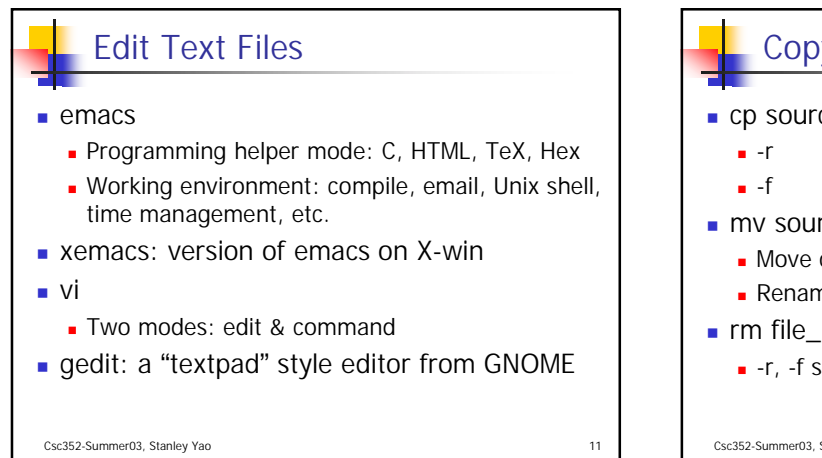

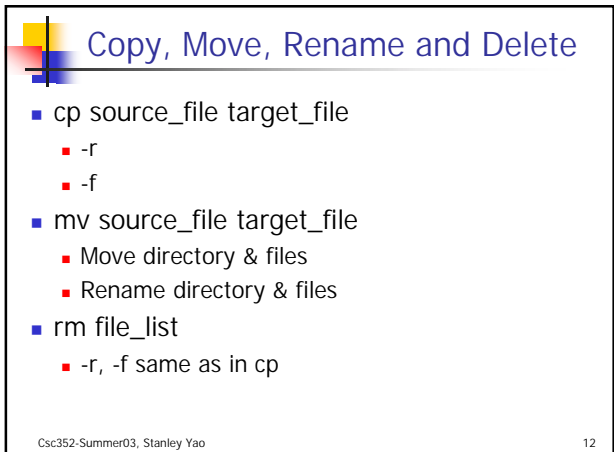

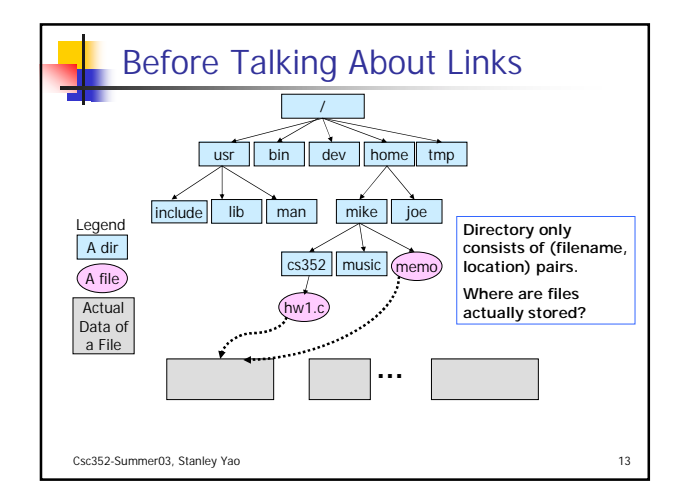

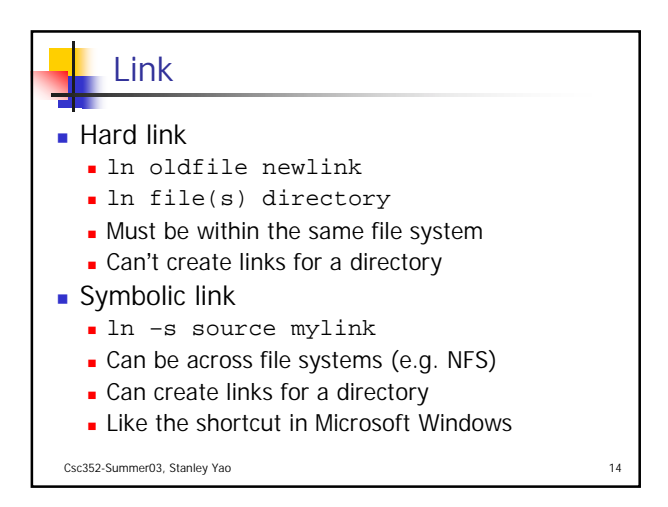

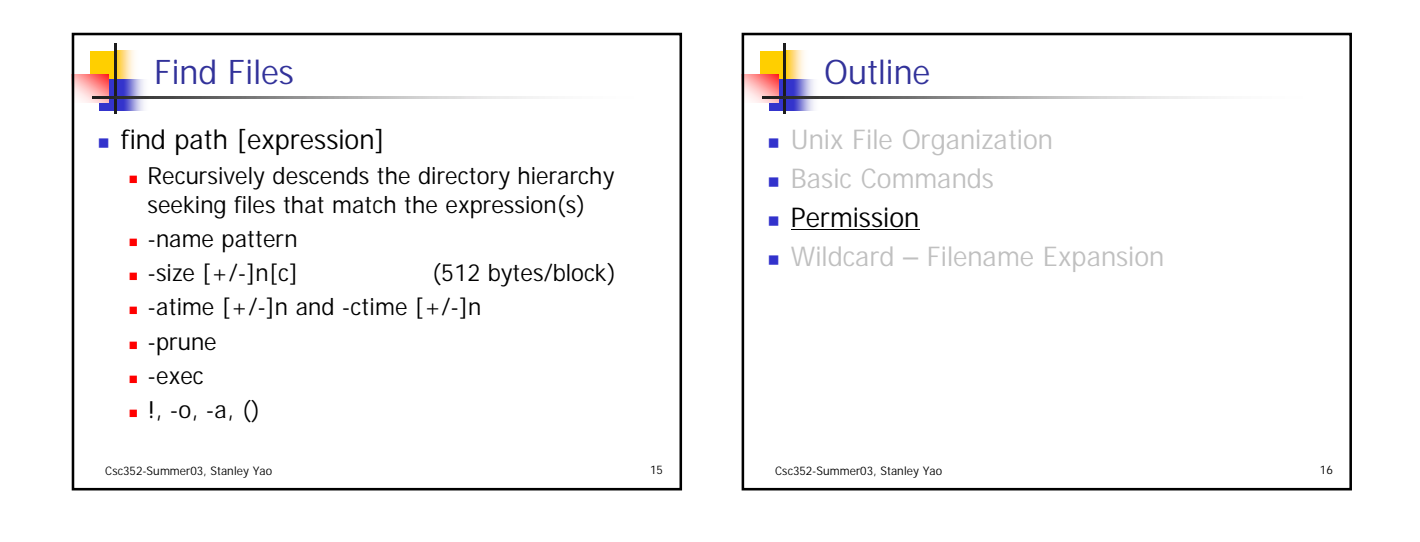

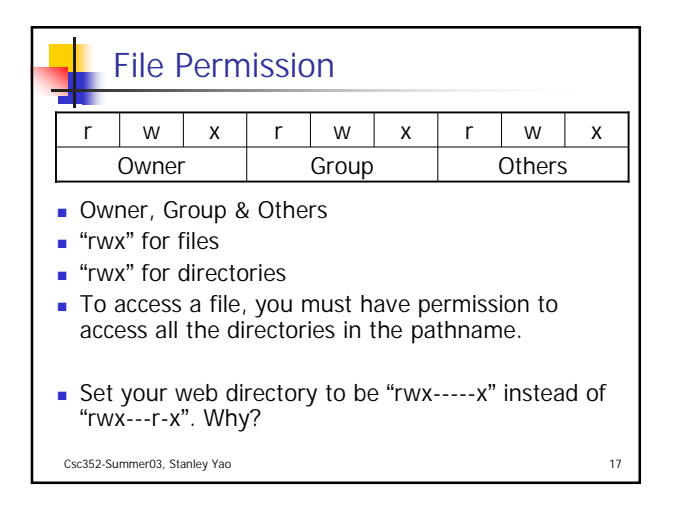

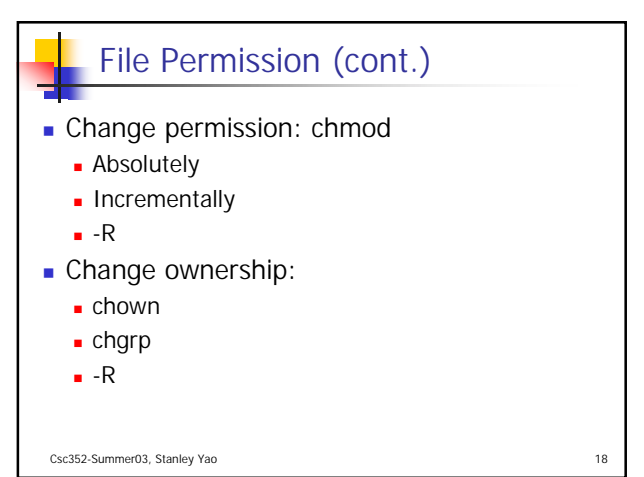

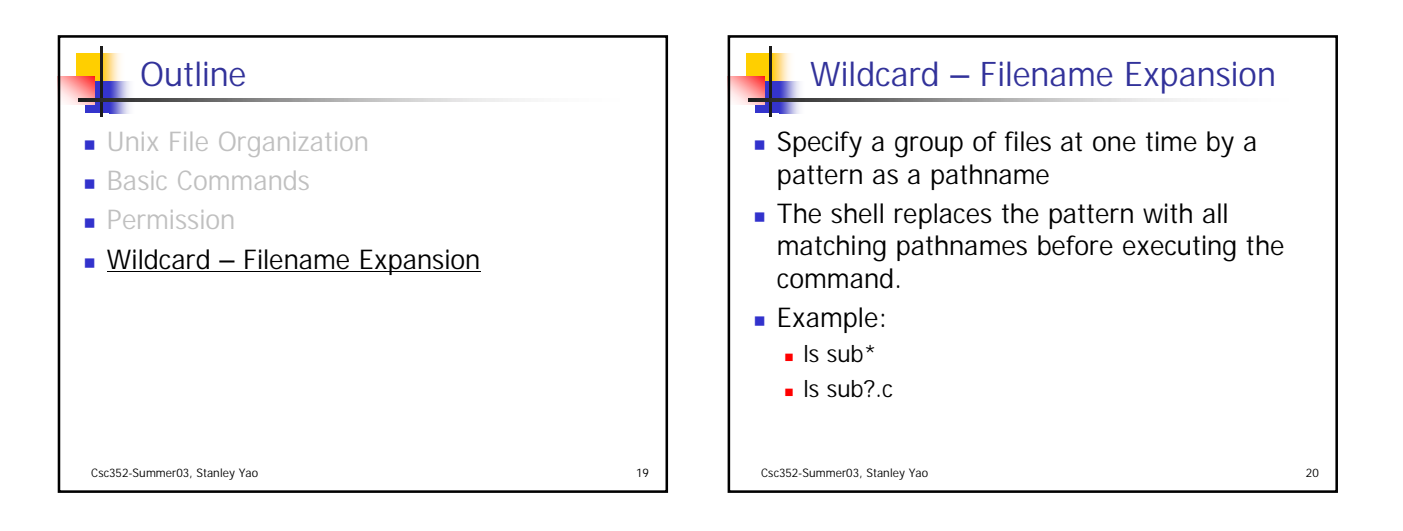

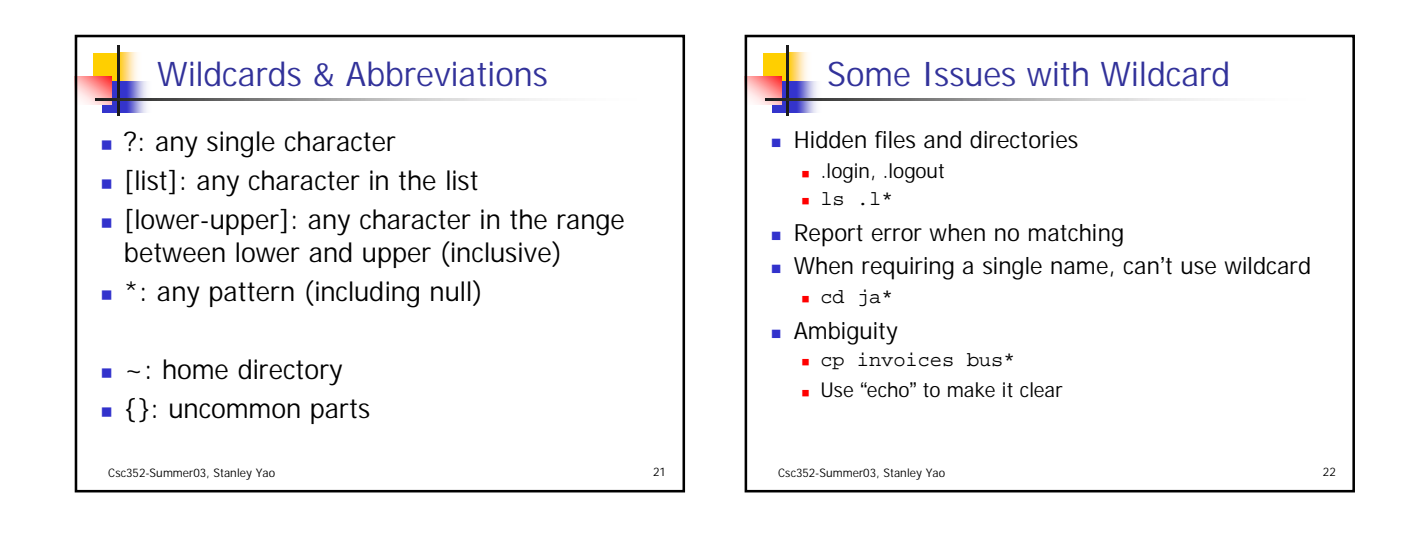

## Acknowledgement

- John H. Hartman, Classnotes for Csc352-Spring03, CS Dept., University of Arizona, 2003
- Gail Anderson, Paul Anderson, The Unix C Shell Field Guide, Prentice Hall, 1986

Csc352-Summer03, Stanley Yao 23